#### **JUNIOR LYCEUM ANNUAL EXAMINATIONS 2007**

Educational Assessment Unit – Education Division

# **FORM 3 INFORMATION AND COMMUNICATIONS TECHNOLOGY TIME: 1 h 30 min**

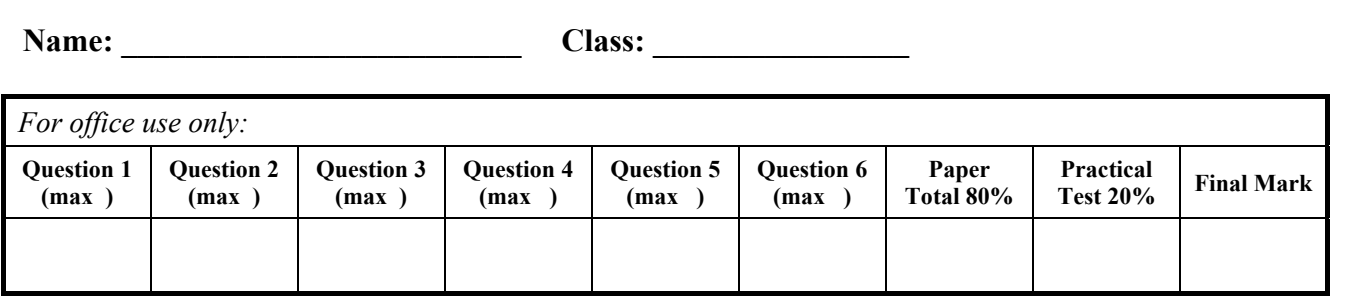

### **Answer ALL questions. This paper carries 80 marks.**

# **1 This question is about Basic Concepts.**

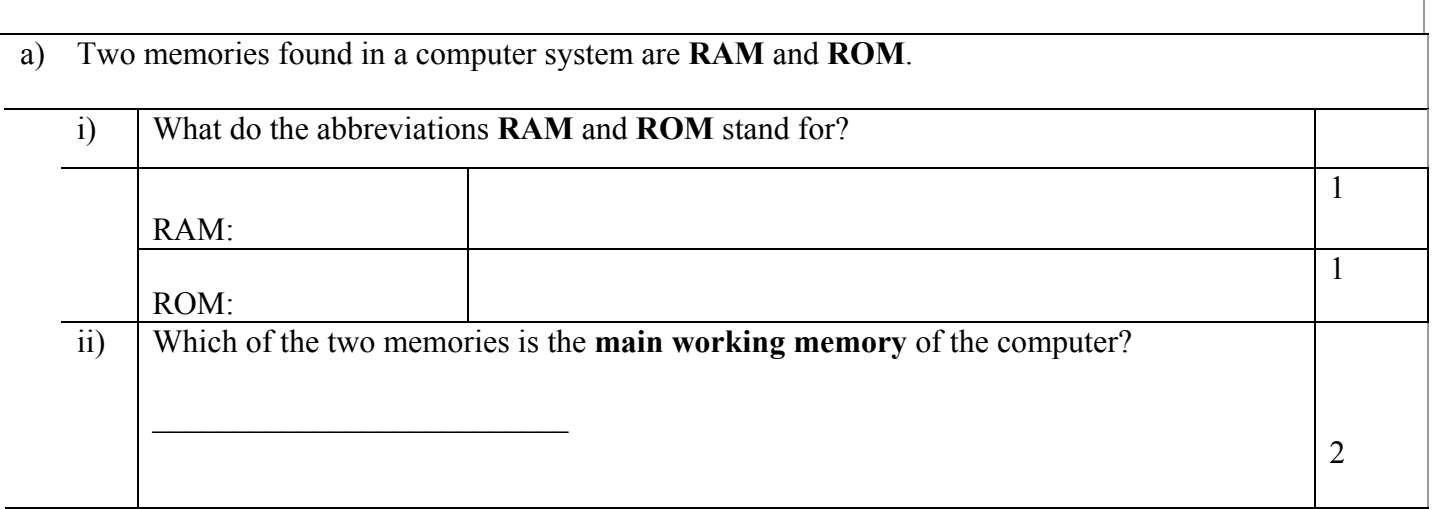

b) The following are different types of computers. Fill in the empty space below with the one that fits the best description.

# **Palmtop, Mac, Mainframe, Personal Digital Assistant (PDA)**

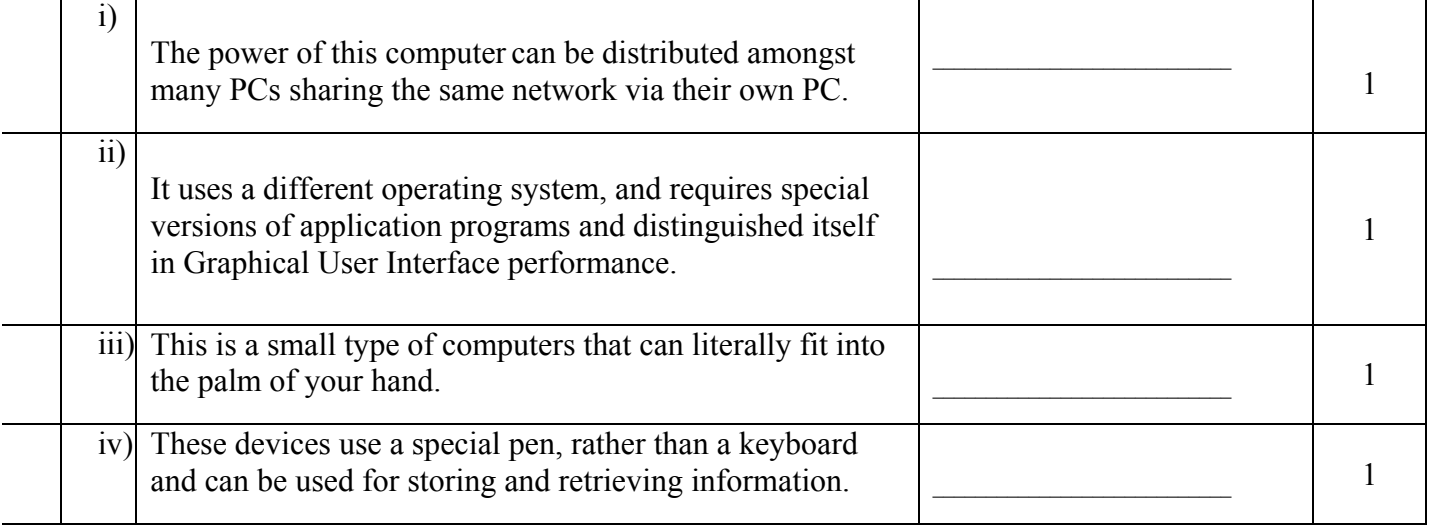

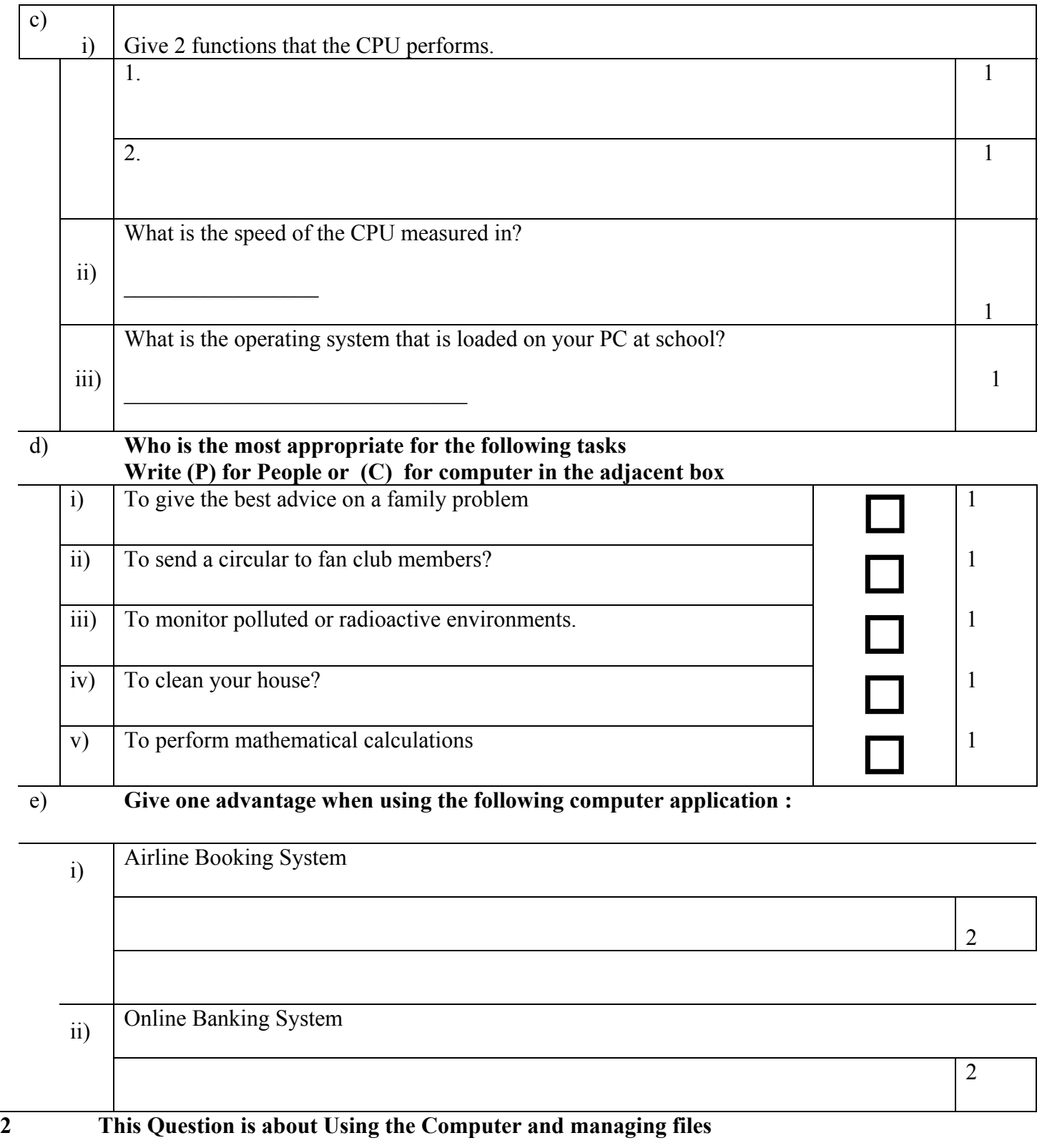

# a) Match the Requirement with Right Action by writing the correct letter in the box

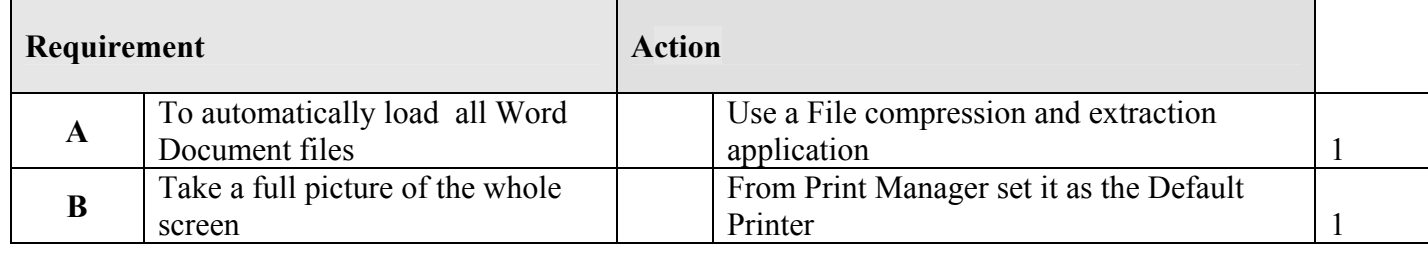

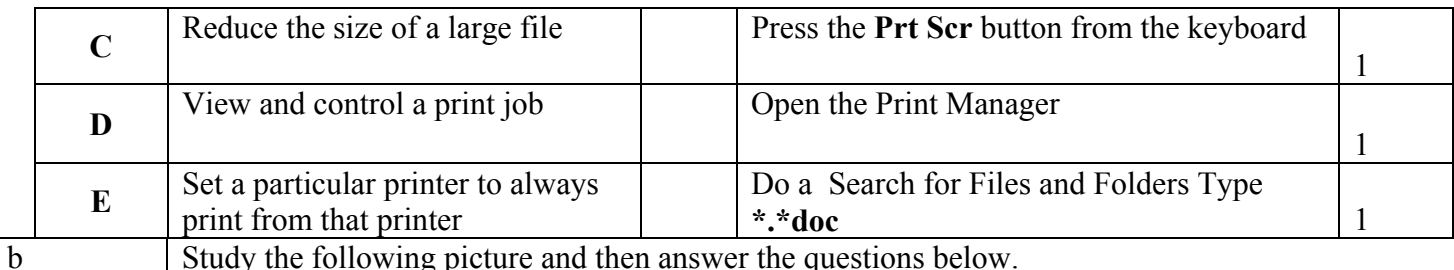

Study the following picture and then answer the questions below.

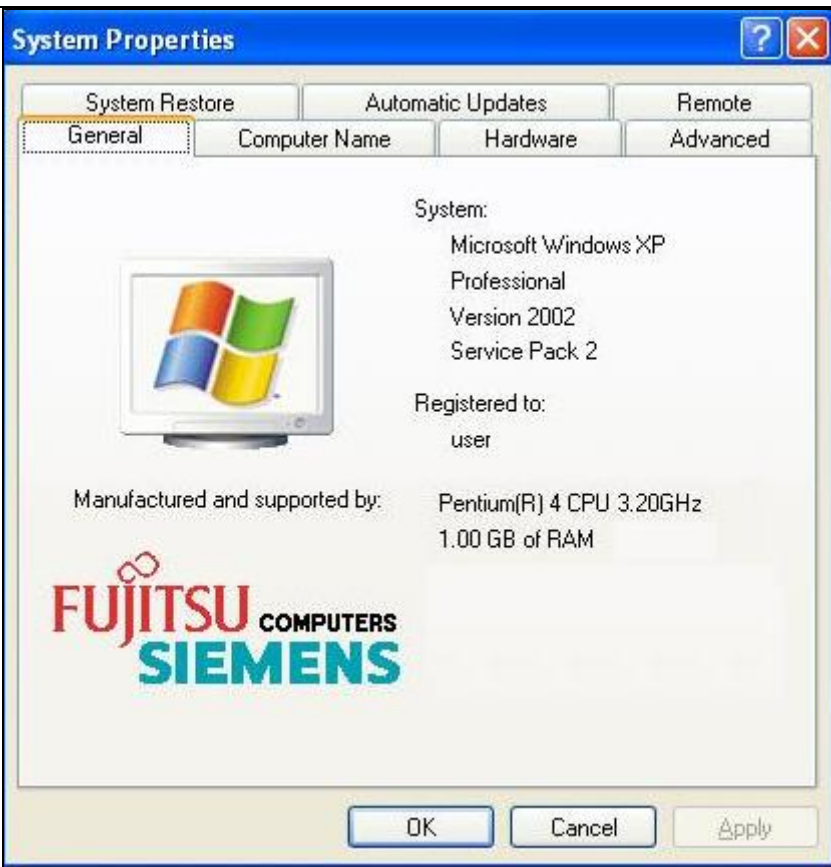

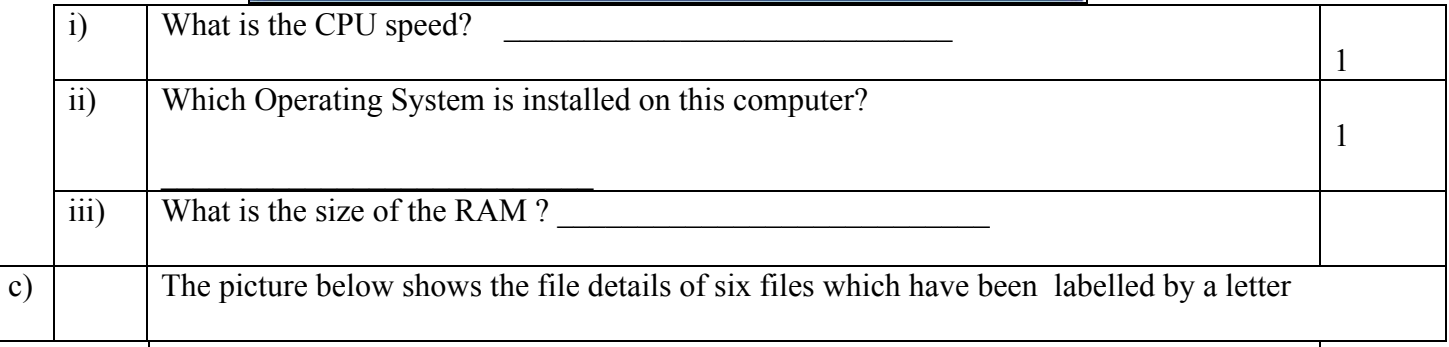

# Write down the letter next to the file in the file description next page

![](_page_2_Picture_82.jpeg)

![](_page_3_Picture_150.jpeg)

 $\overline{\alpha}$ 

 $\Box$  Collate

Cancel

![](_page_3_Picture_151.jpeg)

**O** Pages: 2-4

Options...

Enter page numbers and/or page ranges<br>separated by commas. For example, 1,3,5-12

![](_page_4_Picture_71.jpeg)

c) **Below are the steps to complete a Mail Merge but not in the correct order. Number the steps.** 

![](_page_4_Picture_72.jpeg)

![](_page_4_Picture_73.jpeg)

![](_page_5_Picture_166.jpeg)

![](_page_5_Picture_167.jpeg)

![](_page_5_Picture_168.jpeg)

![](_page_6_Picture_42.jpeg)

![](_page_6_Picture_43.jpeg)

![](_page_7_Picture_131.jpeg)